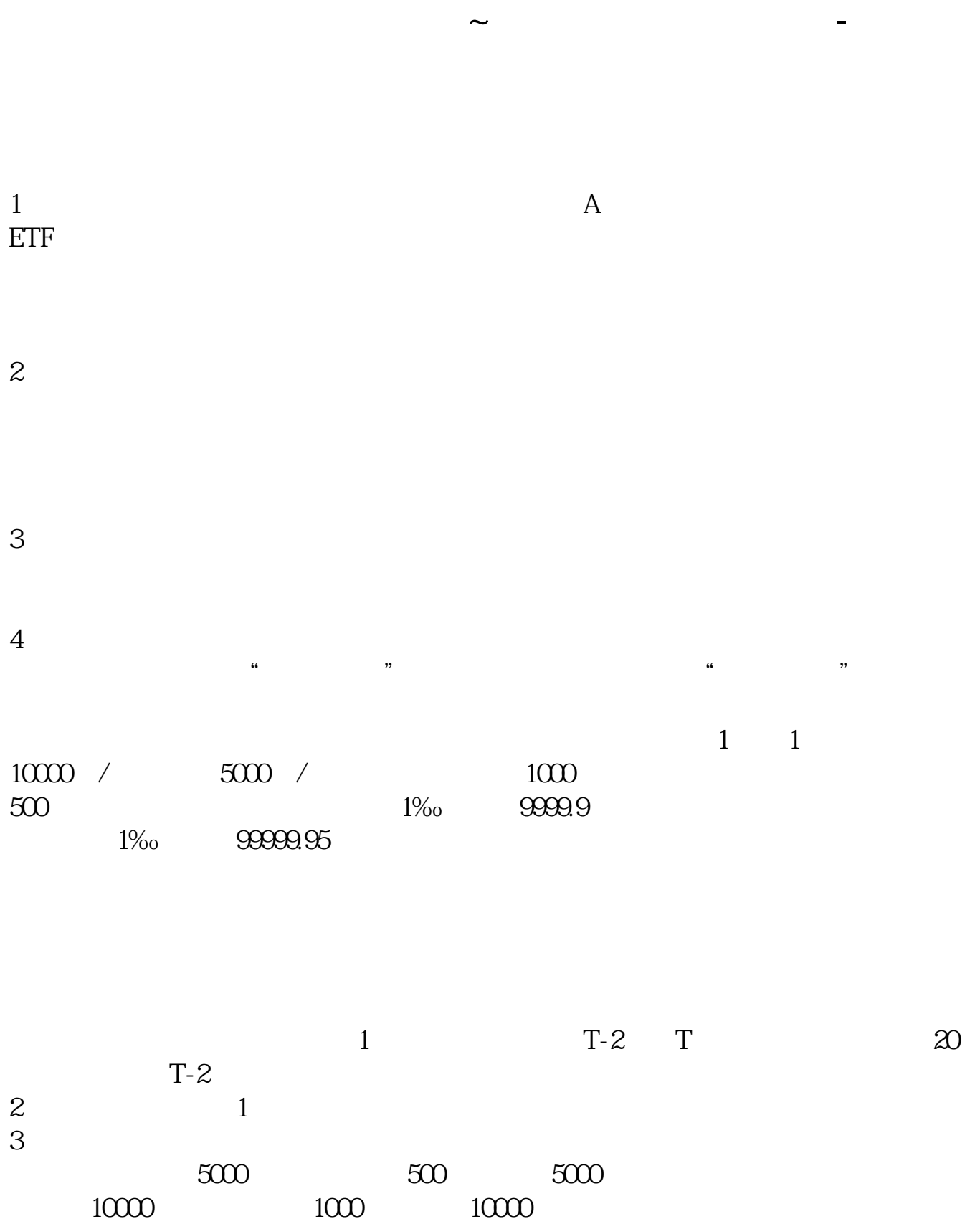

4 and  $\Lambda$ 

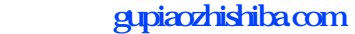

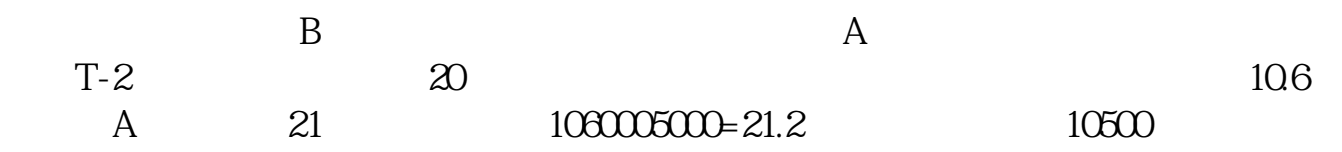

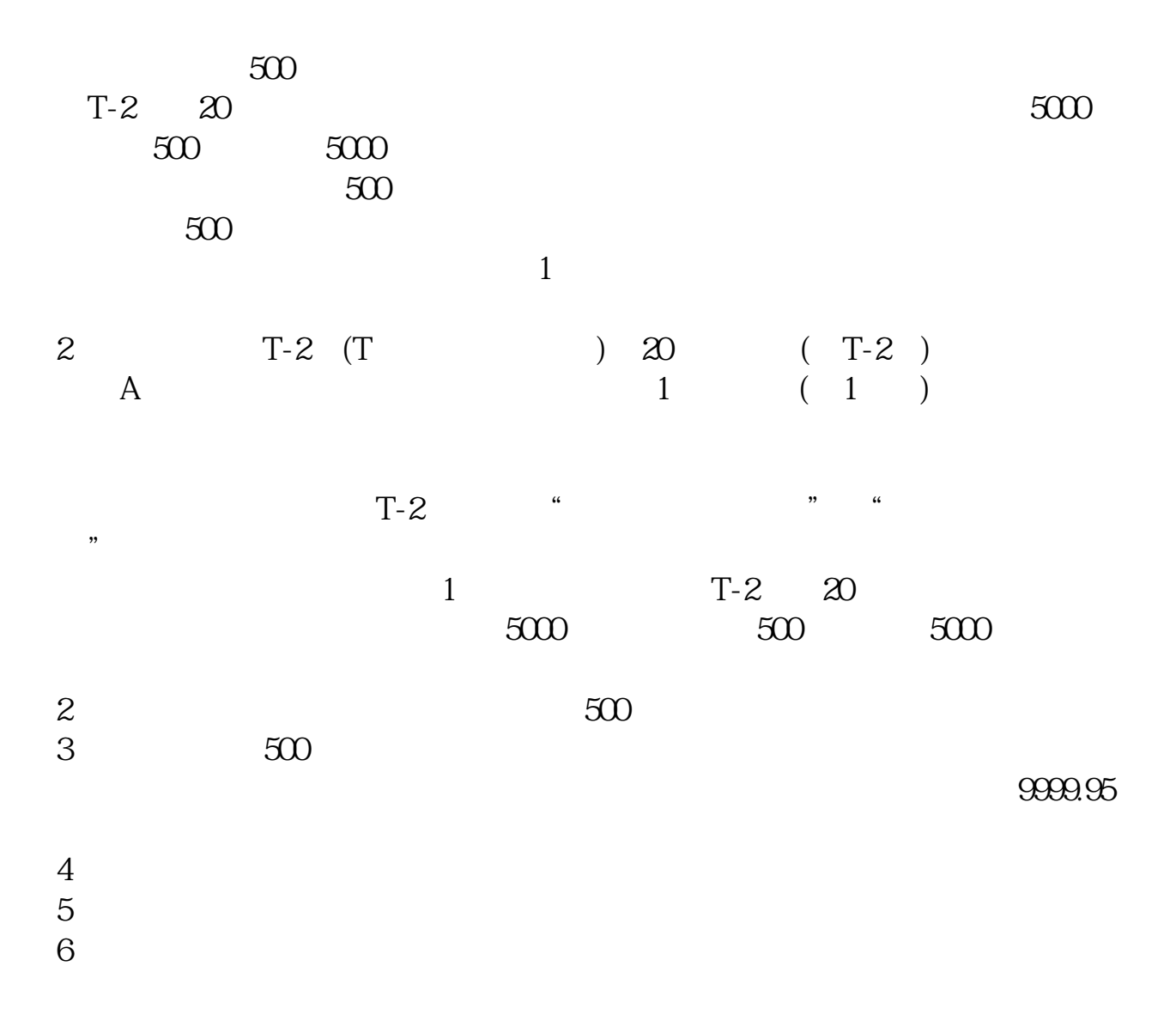

 $T$  ( ) (9:30-11:30,13:00-15:00) 787XXX( ) 795XXX( )  $T+1$  and  $500$ 配号代码:789XXX(股票)、796XXX(存托凭证)。  $\begin{pmatrix} 1 & 1 \\ 1 & 2 \end{pmatrix}$  $\epsilon$  $16\quad\omega$  )

 $T+3$ 

科创50(上证科创板50成份指数)代码为000688。

[下载:科创板的市值该怎么计算啊.pdf](/neirong/TCPDF/examples/output.php?c=/read/37325023.html&n=科创板的市值该怎么计算啊.pdf) <u>[《台湾人能买什么股票》](/chapter/65949479.html)</u>  $\overline{\phantom{a}}$  (  $\overline{\phantom{a}}$  ) (  $\overline{\phantom{a}}$  ) (  $\overline{\phantom{a}}$  ) (  $\overline{\phantom{a}}$  ) (  $\overline{\phantom{a}}$  ) (  $\overline{\phantom{a}}$  ) (  $\overline{\phantom{a}}$  ) (  $\overline{\phantom{a}}$  ) (  $\overline{\phantom{a}}$  ) (  $\overline{\phantom{a}}$  ) (  $\overline{\phantom{a}}$  ) (  $\overline{\phantom{a}}$  ) (  $\overline{\phantom{a}}$  ) (  $k$ <sub>t</sub> [下载:科创板的市值该怎么计算啊.doc](/neirong/TCPDF/examples/output.php?c=/read/37325023.html&n=科创板的市值该怎么计算啊.doc) <mark>。这个社会的市值</mark>成长的市值成长的市值成长,我们的市值成长的市值成长的市值成长, <https://www.gupiaozhishiba.com/read/37325023.html>